## **ARTYKUŁ W TRAKCIE TWORZENIA**

# **Aktualizacja bazy danych PostgreSQL do wersji 12 lub nowszej**

#### **1. Hasła scram-sha-256 lub md5**

Od wersji 12 PostgreSQL domyślnie ustawia wartość dla haseł:

password\_encryption = scram-sha-256

Po ustawieniu haseł w PostgreSQL wygląda to następująco:

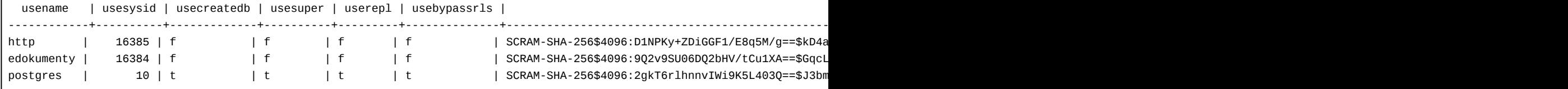

Jeśli wykonujemy pg\_upgradecluster z wersji gdzie domyślnie korzystaliśmy szyfrowania md5. Do nowego PostgreSQL zostanie przeniesione to samo ustawienia. Dlatego jeśli chcemy przejść na scram-sha-256 należy zmienić ustawienie w PostgreSQL

```
vim /etc/postgresql/12/main/postgresql.conf
password_encryption = scram-sha-256
:wq
```
A następnie restart usługi postgreSQL

Po zalogowaniu os psql wykonać polecenie

```
SELECT
   rolname, rolpassword ~ '^SCRAM-SHA-256\$' AS has_upgraded
FROM pg_authid
WHERE rolcanlogin;
```
Jeśli zwróci nam FALSE, konieczne będzie zmiana hasła np:

ALTER user postgres with encrypted password 'hasło';

Zmiana konfiguracji pg\_hba.conf

vim /etc/postgresql/13/main/pg\_hba.conf

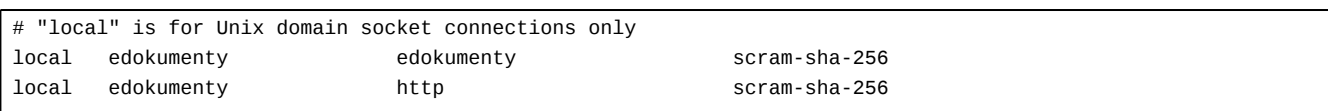

#### **2. Konfiguracja pgbouncer**

Zmiana konfiguracji w przypadku skorzystania z szyfrowania scram-sha-256 została opisana [tym artykule.](http://support.edokumenty.eu/trac/wiki/AdminGuide/pgbouncer)

### **3. Usunięcie OIDs przed odtworzeniem bazy**

Podczas odtwarzania starej bazy czyli na przykład gdy mamy od czasu systemu od wersji 4.10 możemy napotkać problem z OIDs, co podczas odtwarzania bazy lub wykonania pg\_upgradecluster otrzymamy komunikat:

Podczas odtawrznia bazy restore

ERROR: tables declared WITH OIDS are not supported

Podczas pg\_upgradecluster

```
pg_dump: warning: WITH OIDS is not supported anymore (table ""documents_2_2020"")
pg_dump: warning: WITH OIDS is not supported anymore (table ""log"")
pg_dump: warning: WITH OIDS is not supported anymore (table ""ws_incoming_messages"")
pg_dump: warning: WITH OIDS is not supported anymore (table ""ws_box_incoming_messages"")
pg_dump: warning: WITH OIDS is not supported anymore (table ""ws_box_incoming_messages_2_2020"")[[Image()]]
```
przed aktualizacja należy usunąć OIDy z bazy. Ten problem rozwiązuje aktualizacja do wersji 6.64.4, którą możemy wykonać na PostgreSQL w wersji 10 lub 11. Po wykonaniu patcha 6.0/041 OIDs zostaną usunięte z bazy. Następnie będziemy mogli przejść do aktualizacji PostgreSQL 12 lub nowszej.

#### **4. Wyłączenie JUST-IN-TIME**

Po aktualizacji do PostgreSQL 12/13 należy wyłączyć jit, która domyślnie jest włączona. Z naszych testów wynika, że aplikacja Ready\_™ działa szybciej z wyłączonym jit.

jit = off # allow JIT compilation